# **طراحی، روایی و پایاییسنجی نرمافزار محاسبهکنندۀ کینماتیک حرکت، با استفاده از پردازش تصویر**

**سروش باقری کودکانی 1 ، شهرام لنجاننژادیان \* 2 ، مصطفی حاجلطفعلیان**

سروش **باقری کودکانی<sup>۹</sup>\*، شهرام لنجاننژادیان<sup>۲</sup>، مصطفی حاج لطفعلیان<sup>۳</sup><br>– کارشناس ارشد بیومکانیک ورزشی، دانشکده تربیت بدنی و علوم ورزشی، دانشگاه اصفهان.** ۱– کارشناس ارشد بیومکانیک ورزشی، دانشکده تربیت بدنی و علوم ورزشی، دانشکاه اصفهان.<br>۲– استادیار بیومکانیک ورزشی، دانشکده تربیت بدنی و علوم ورزشی، دانشگاه اصفهان.<br>۳– دانشجوی دکتری بیومکانیک ورزشی، دانشکده تربیت بدنی و علوم و

1311 / 1 / 1313 تاریخ پذیرش مقاله: 1

تاریخ دریافت مقاله: ۷/۵/

#### **چکیده**

.<br>نرمافزارهای تحلیل حرکت، ابزاری سودمند و پرکاربرد در بررسی بیومکانیکی حرکتها هستند، اما بهدلیل بالابودن قیمت این ابزار، محققان اندکی امکان استفاده از انها را دارند. هدف این مطالعه، طراحی و اعتباریابی نرم|فزاری کاربردی و ارزانقیمت برای محاسبهٔ کینماتیک حرکت است. در طراحی این نرم|فزار از الکوریتمهای<br>دقیق پردازش تصویر و روش انتقال مستقیم خطی (DLT<sup>،</sup> برای تعیین موقعیت مارک متعددی در وضعیتهای ایستا، پویا، خطی و زاویهای در فضای دوبعدی و سهبعدی با ابزار مناسب انجام گرفت و با نتایج حاصل از نرمافزار بهوسیلۀ آزمون یومنویتنی مقایسه شد و اختالف معنیداری مشاهده نشد. برای بررسی روایی و پایایی نرمافزار، از ضریب همبستگی پیرسون و ضریب همبستگی درونی استفاده شد که در کلیۀ مقایسههای انجامشده، مقادیر بزرگتر از ٬۹۷ برای اینsو ضریب بهدست امد که نشاندهندۀ روایی و پایایی زیاد نرمافزار است. با توجه به نتایج تحقیق نرمافزار حاضر، با قابلیتهایی مانند یافتنِ خودکارِ موقعیت مارکرها در تصاویر حاصل از دوربینهای ویدئویی، ارزانی قیمت، امکان استفاده در فضای باز و پردازش تصاویر دوبعدی و سهبعدی، میتواند ابزار مناسبی برای تحلیل کینماتیک حرکت باشد. **کلیدواژهها:** نرمافزار، تحلیل حرکت، کینماتیک، پردازش تصویر.

# **Designing, validation, and reliability assessment of software to acquire kinematics parameters of motion by image processing**

#### Bagheri Kudakani, S<sup>1</sup>., Lenjannejadian, Sh<sup>2</sup>., Hajlotfalian, M<sup>3</sup>.

1 - Master of Science Sport Biomechanic, Facult y of Physical Education and Sport Sciences , Isfahan University, Iran. *2 -* Assistant Professor Sport Biomechanic, Facult y of Physical Education and Sport Sciences , Isfahan University, Iran.

3 - PhD Student Sport Biomechanic, Facult y of Physical Education and Sport Sciences , Kharazmi University, Iran.

### **Ab s t ract**

Motion analysis systems are useful and effective equipment in biomechanics research. Unfortunately these systems are available for few researchers because these are expensive equipment. The aim of this study was to design and validation of a practical and inexpensive software, to determine the exact markers position in space and compute the kinematic of movement. In designing the software, the exact image processing algorithms and Direct Liner Transformation (DLT) method were used to calculate markers position in space. To validate the software, the markers position in static, dynamic, linear, angular, 2D and 3D conditions were calculateted by other standard tools and compared with software outputs using Mann -Whitney U test and no significant difference were observed. The validity and reliability of the software was assessed using Pearson Correlation Coefficient and Intraclass Correlations Coefficient and during all test conditions, very high levels of these coefficients were found (≥0.97 ). In a nutshell, present software, with features such as automatic tracking markers, inexpensive price, the possibility to outdoor use and image processing in 2D and 3D conditions, is valid and reliable software for kinematics analysis.

**Keywords**: Software, Motion Analysis, Kinematic, Image Processing .

 $\overline{\phantom{a}}$ 

<sup>\*.</sup> [Soroosh.b.k@gmail.com](mailto:soroosh.b.k@gmail.com) 1. Direct Linear Transformation

**مقدمه**

تولید علم و کشف حقایق جدید در بسیاری از حیطهها، نیازمند ابزار مناسب و دقیق برای اندازهگیری است. امروزه بررسی و شناخت دقیقِ حرکات انسان در تحلیل راهرفتن، تحلیل حالت پاسچر، ارتوپدی جهت بررسی پروتزهای جایگزین، فیزیوتراپی مفاصل اسیبدیده و تحلیل حرکات ورزشی، ضروری است (۳–۱). محاسبهٔ کینماتیک به روشهای مختلفی انجام میگیرد. گونیامتر و شتابسنج دو مورد از مهمترین ابزاری هستند که برخی پارامترهای کینماتیک حرکت را بهطور مستقیم محاسبه میکنند. پرتابلبودن، قابلیت انتقال سریع اطالعات به رایانه و قیمت نهچندان زیاد این وسائل، از جمله مزایای آنها بهشمار میرود (۴). البته وجود معایبی همچون ناتوانی در محاسبهٔ زوایای مطلق در گونیامتر و زمانبربودن فرایند نصب و ایجاد محدودیت حرکتی برای کاربر، استفاده از<br>این وسائل را با محدودیتهایی همراه کرده است (۴). در سالیان اخیر، نسخههایی از حسگرهای اینرسی– مغناطیسی ارائه شد که بدون نیاز به دوربین، پارامترهای کینماتیکی را اندازهگیری میکند (۷–۵). مشکل اصلی این دستگاهها، ایجاد محدودیت حرکتی برای کاربر بود که استفاده از حسکرهای اینرسی- مغناطیسیِ بی سیم توانست این مشکل را به نوعی رفع کند و در مطالعات بسیاری استفاده شود (۱۰–۸). گفتنی است الگوسازی حرکت انسان (۱۱) و استفاده از دستکاههایی که نیازی به مارکر نداشتند (۱۲)، روش۵ای دیگری برای تحلیل حرکت بودند که البته هرکدام با محدودیتهایی همراه بود. امروزه، متداولترین روش برای محاسبۀ کینماتیک حرکت، استفاده از تکنیکهای تصویربرداری و الگوریتمهای پردازش تصویر است. دقت مطلوب، قابلیت پردازش در لحظه و ایجاد نکردن محدودیت حرکتی برای کاربر توسط مارکرها، ازجمله مزایای این دستگاههاست )13(. بیشتر این دستگاهها از دو بخش سختافزاری و نرمافزاری شامل دوربین و نرمافزار پردازش تصویر تشکیل شدهاند. دو قابلیت مهمی که در بخش سختافزاری این دستگاهها وجود دارد، سرعت و تعداد دوربینها است که میتواند منجر به محو و پنهانشدن مارکرها شود. عامل نرمافزاری که میتواند خطا را افزایش دهد، عدم دقت کافی الگوریتمهای پردازش تصویر در تعیین موقعیت مارکرها در فضا است که استفاده از الگوریتمهای دقیقتر و افزایش تعداد دوربینها میتواند احتمال بروز این خطاها را کاهش دهد. در سالیان اخیر، محققان زیادی با استفاده از مارکرهای بازتابی 1 و دوربینهای مادون قرمز، سعی در کاهش این خطا داشتند (۱۶–۱۲). امروزه دستکاههای اپتوالکترونیک که برپایهٔ مارکر و ویدیو ساخته میشوند، در محاسبۀ سهبعدی کینماتیک حرکت بهفور مورد استفاده قرار میگیرند (۲). با وجود قابلیتهای بسیار زیاد این دستگاهها، امکان استفاده از این ابزار، در فضای باز با محدودیتهایی همراه است و قیمت بسیار زیاد این وسائل، امکان استفاده از آن را بهتمامی محققان نمیدهد. بهعالوه، دشواری فرایند راهاندازی و بهکارگیری، از دیگر معایب این دستگاهها است )10(.

 $\mathbf{v}$ 

<sup>1</sup> . Reflective

با این اوصاف، این نیاز وجود دارد که ابزاری طراحی شود تا بدون این محدودیتها، کینماتیک حرکت را بهصورت سهبعدی و با خطای کم اندازهگیری کند. رویکرد این مطالعه، طراحی نرمافزاری کمهزینه با امکان آزمون در فضای باز و قابلیت همراهشدن با دوربینهای ویدیویی با سرعتهای مختلف، برای تعیین موقعیتِ دقیق مارکرها بهصورت اتوماتیک و محاسبۀ کینماتیک حرکت است. در این مطالعه، عالوهبر تشریح عملکرد نرمافزار، دقت دادههای خروجی، روایی و پایایی آن نیز بررسی خواهد شد.

**روششناسی** 

**معرفی نرمافزار:** ازآنجاییکه عملکرد نرمافزار حاضر برپایۀ جستوجوی پیکسلهای تصویر و درنهایت مارکرها بود، Marker Tracker یا بهاختصار MT نامگذاری شد. این نرمافزار فیلمهایی با پسوند AVI را بهعنوان ورودی دریافت، و موقعیت دوبعدی و سهبعدی مارکرها را بسته به نیاز کاربر ارائه میدهد. کلیات فرایندی که برای ردیابی دقیق مارکرها در نرم|فزار MT لازم است، در شکل ۱ مشاهده میشود. در ادامه، چگونگی طراحی، ساخت، اعتبار و پایاییسنجی نرمافزار MT بیان خواهد شد.

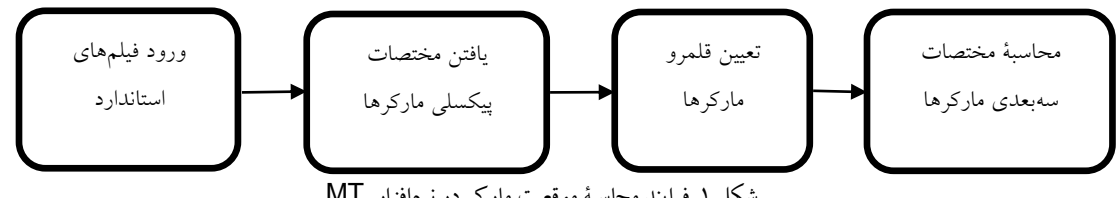

. فرایند محاسبۀ موقعيت مارکر در نرمافزار MT شکل 1

**پروتکل تصویربرداری و همزمانسازی دوربینها:** در نرمافزار MT برای کاهش خطا در تحلیل حرکات، بسته به دوبعدی یا سهبعدی بودن حرکت، بایست طریقۀ گرفتن فیلم و موقعیت قرارگیری دوربین یا دوربینها بهدرستی تنظیم شود. بدینمنظور، در تصویربرداری دوبعدی برای اطمینان از عمودبودن محور دوربین بر صفحۀ حرکت، از یک گونیا که در صفحۀ حرکت تعبیه شده بود و در میدان دید دوربین قرار داشت، استفاده شد. همچنین برای کاهش خطای پرسپکتیو، تا حد امکان دوربین به عقب برده شد و از بزرگنمایی اپتیکال استفاده شد. در تصویربرداری سهبعدی، از پروتکل انتقال مستقیم خطی استفاده شد. الزمۀ انجام تحلیل سهبعدی، استفاده از حداقل دو دوربین و هم;رمانکردن` آنها با یکدیگر است. در مطالعهٔ حاضر دو دوربین بهکار گرفته شد که زاویهٔ محورهای اپتیکی آنها با یکدیگر ۹۰ درجه بود. همان $d$ ور که در شکل ۲ مشاهده میشود، دو ورودیِ فیلم که هر کدام مربوط به یک دوربین است، در نرمافزار تعبیه شد که در تحلیل سهبعدی بهکار رفت. برای فرایند همزمانسازی، کلیۀ قابهای ضبط شده توسط هریک از دوربینهای ویدیویی را شمارهگذاری میکرد و همزمان

<sup>1.</sup> Synchronization

با پخش فیلم، شمارۀ قاب را نیز به نمایش میگذاشت. در ادامه، کاربر پساز دیدن فیلمهای بارگذاریشده در نرم|فزار (شکل ۲، کادر ابی)، شمارۀ قابهای ابتدایی و انتهایی مورد نظر خود را در دو دوربین پیدا و در قسمت مربوط وارد میکرد تا وارد معادلات DLT شود (شکل ۲، کادر سبز).

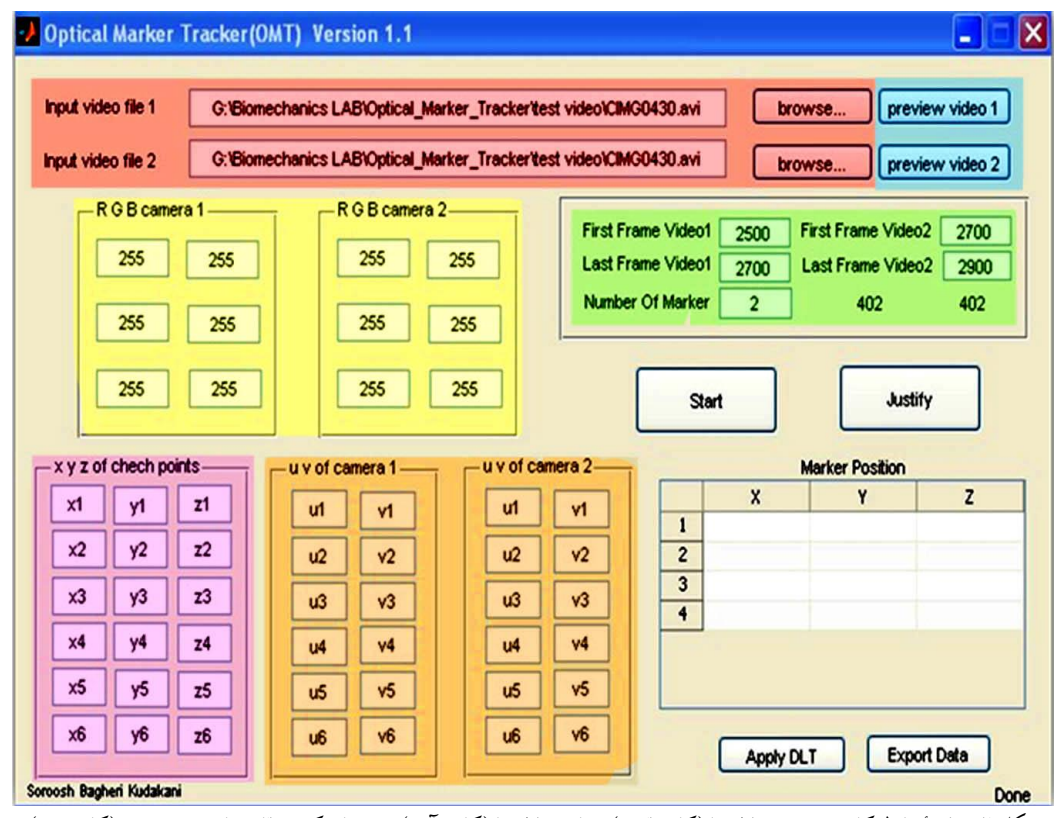

شکل ۲. صفحۀ رابط کاربر؛ ورودی فيلمها ( کادر قرمز)؛ نمايش فيلمها ( کادر ابي)؛ همزمان کردن قاب&ای دو دوربين ( کادر سبز)

**یافتن مختصات پیکسلی مارکرها:** تصویر تعدادی پیکسل دارد که رنگ هر پیکسل از سه مقدار که معرف RGB 1 است، تشکیل شده است. یکی از راههای پیداکردن موقعیت شیئ در تصویر، جستوجوی رنگ آن در تصویر است و در طراحی نرمافزار حاضر نیز از این شیوه استفاده شد. بنابراین، برای استفاده از MT، بایست مارکرهایی انتخاب شوند که دارای رنگی متمایز با دیگر قسمتهای تصویر باشند. گفتنی است رنگ شیء به میزان نوری که بازتاب میکند بستگی دارد؛ بنابراین، مارکرهایی که به بدن متصل میشوند درحین حرکت، ممکن است دچار تغییر رنگ شوند. برای حل این مشکل میتوان تا حدودی از ابزار نورپردازی جهت کنترل نور محیط بهره برد. در نرمافزار MT، بهمنظور کاهش خطا در تعیین موقعیت مارکرها، محلی برای انتخاب طیفی از رنگها با تنظیم دامنۀ مُد RGB قرار داده شد (شکل۲، کادر زرد). بهعبارتی، اگر مارکرهای متصلشده به اَزمودنی

۱. RGB کوتاهشدۀ سه رنگ اصلیِ قرمز (R)، سبز (G) و اَبی (B) است که هرکدام دامنهای از صفر تا ۲۵۵ دارند و تمام رنگها از ادغام این سه رنگ بهوجود میآیند. دو طرف این طیف، رنگهای مشکی با RGB (۰۰۰) و رنگ سفید با RGB (۲۵۵ ۲۵۵ ۲۵۵) میباشد.

سفیدرنگ باشند، با اینکه که مقدار RGB درحالت عادی )255 255 255( است، ممکن است در تصویر ضبطشده RGB برخی از مارکرها، مقداری تغییر کند؛ بنابراین، این امکان به کاربر داده شده است تا مقدار RGB را بهصورت دامنه مشخص کند. یعنی برای هریک از سه رنگِ اصلیِ تشکیلدهندۀ RGB، بهجای یک عدد ثابت، بسته به میزان تغییر رنگی که در مارکرها ایجاد شده است، یک دامنه از اعداد مشخص کند تا تمامی مارکرها در تصویر شناسایی و یافت شوند.

**تعیین قلمرو مارکرها:** بهطور کلی، هر قاب یا تصویر دارای تعدادی پیکسل است و بسته به میزان کیفیت، سرعت و بزرگنمایی استفادهشده در فرایند تصویربرداری، هر مارکر از تعداد متفاوتی پیکسل که هرکدام مختصات پیکسلی (x y) خاصی دارند، تشکیل شده است. جهت اختصاصِ یک مختصات واحد به مارکری که از چندین پیکسل تشکیل شده است، ابتدا بایست قلمرو مارکرها تعیین شود. این فرایند، زمانی که مارکرها فاصلۀ کمی با یکدیگر داشته باشند یا بهعلت زیادبودن بسامد حرکت، کمبودن فرکانس نمونهبرداری و بروز کشیدگی در مارکرها، بهصورت دستی و توسط کاربر بهراحتی تنظیم میشود و در غیر این صورت نرمافزار قلمرو را بسته بهاندازۀ مارکرها در تصویر بهصورت خودکار مشخص میکند. فرایند تعیین قلمرو مارکرها به این صورت است که نرمافزار، قاب مورد نظر را از پیکسل ابتدایی (پیکسل با مختصات (۱ ۱)) تا پیکسل انتهایی، که مختصات ان بسته به کیفیت تصویربرداری ممکن است متفاوت باشد، مورد جستوجو کند. درحین فرایند جستوجو، بهمحض رسیدن به اولین پیکسلی که دارای RGB تعیینشده برای مارکرها است (قبلاً محقق در کادر زرد شکل ۲ وارد کرده است)، نرم|فزار مختصات پیکسلی آن را ثبت میکند. سپس، این پیکسل مرکز دایرهای را تشکیل میدهد که شعاع آن بهصورت دستی و بهدست کاربر برحسب تعداد پیکسل تنظیم میشود (کادر قرمز، شکل ۴). درصورت مناسببودن نسبت فرکانس نمونهبرداری به فرکانس حرکت، این شعاع اندک و در غیراین صورت زیادتر تنظیم می شود. در ادامۀ هریک از پیکسل های موجود در شعاع مربوط (قلمرو هر مارکر)، با شمارۀ واحد و یکسانی شمارهگذاری میشود. بهعبارتی، پیکسلهای مارکر ۱، شمارهٔ ۱ را به خود اختصاص میدهند. در ادامه، نرمافزار دوباره شروع به جستوجوی پیکسلها میکند تا بار دیگر به اولین پیکسلی که دارای RGB مورد نظر باشد و قبالً نیز شمارهگذاری نشده باشد برسد. این فرایند تا جستوجوی پیکسل انتهای تصویر و یافتن آخرین مارکر ادامه مییابد. درنهایت، از مختصات پیکسلهای همشمارۀ که در یک قلمرو قرار دارند، بهطور جداگانه میانگینگیری میشود و مقدار بهدستآمده مختصات مارکر مورد نظر در نظر گرفته میشود.

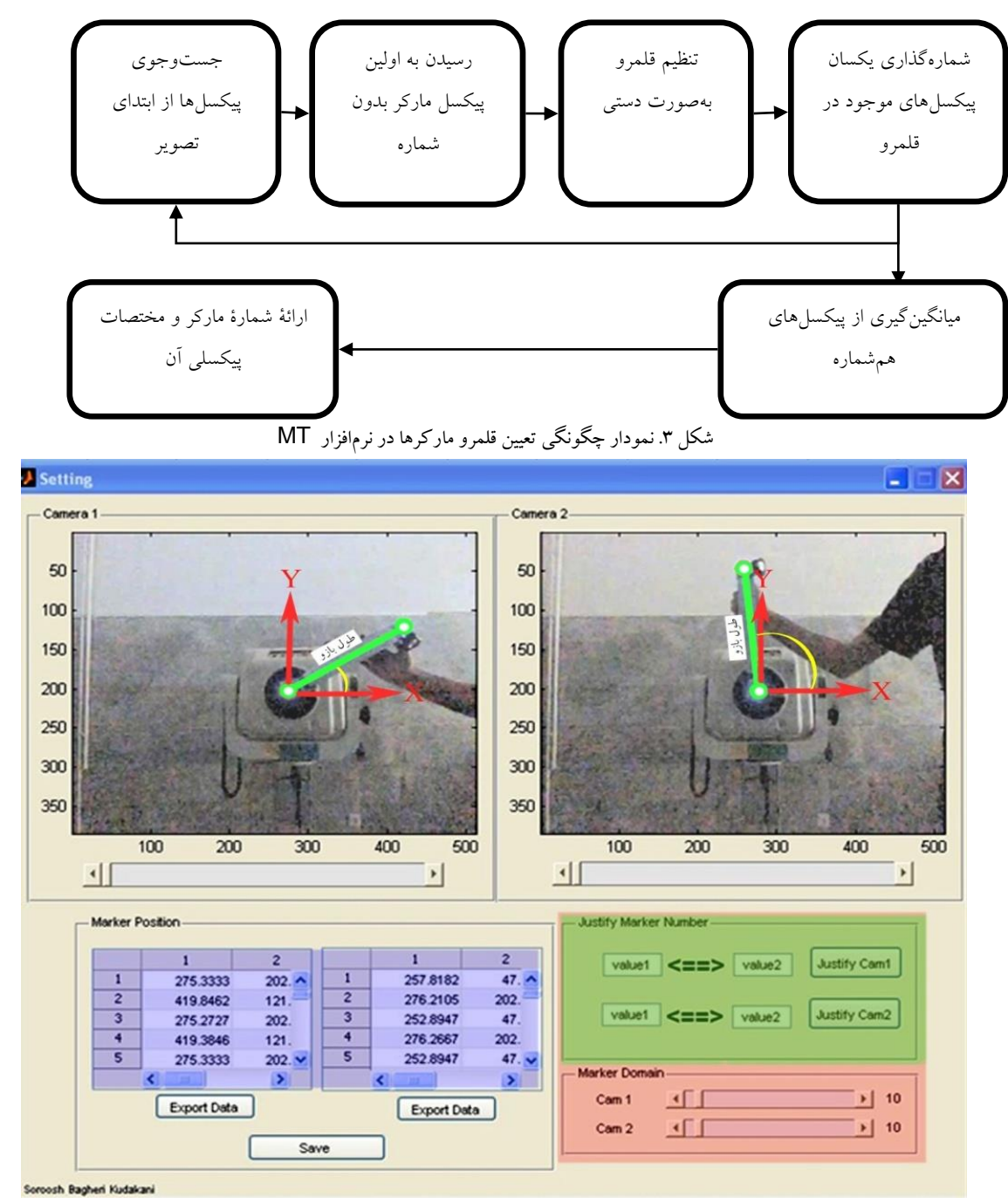

. تنظيمات نرمافزار و نمایش مارکرهاي تشخيصدادهشده و موقعيت آنها شکل 1

استفاده شد. در این روش، دستکم دو دوربین الزم است. ابتدا برای کالیبرهکردن فضا، باید ضرایب11<sup>C</sup> … 1<sup>C</sup> **محاسبۀ مختصات سهبعدی مارکرها:** در MT برای محاسبۀ موقعیت مارکرها در فضای سهبعدی از روش DLT در رابطۀ ۱ محاسبه شود (۱۷).

$$
U + C_1 X + C_2 Y + C_3 Z + C_4 + C_9 U X + C_{10} U Y + C_{11} U Z = 0
$$
  
 
$$
V + C_5 X + C_6 Y + C_7 Z + C_8 + C_9 V X + C_{10} V Y + C_{11} V Z = 0
$$

در ابتدا، برای محاسبۀ ضرایب، باید حداقل موقعیت ششiقطه در فضا (Z،Y،X) مشخص شود و سپس موقعیت این ششنقطه در تصاویر، برحسب پیکسل (V،U) نیز به دست آید و در رابطۀ ۱ قرار گیرد. در این رابطه، U وV مختصات نقاط مورد نظر برحسب پیکسل است که مقدار U متعلق به محور افقی و مقدار V نیز متعلق به محور عمودی است. همچنین، مقادیر X، Y و Z معرف مختصات نقاط مورد نظر در فضا است (شکل ۱، کادر بنفش). سپس، طبق رابطۀ ۱، برای هر دوربین دوازده معادله و یازده مجهول بهدست امد. برای حل این دستکاه معادلات و محاسبۀ مجهولات از روش Least-Squares استفاده شد (۹). سپس، با داشتن ضرایب معادلات (شکل ۱، کادر نارنجی)، موقعیت هر نقطه در فضای کالیبره، تنها با استخراج موقعیت آن نقطه از تصاویر محاسبه شد. در این حالت، برای هر نقطه در هر دوربین، دو معادله تشکیل شد؛ بنابراین یک دستگاه با چهار معادله و سه مجهول بهدست آمد. در این نرمافزار، با واردکردن اطالعات الزم برای کالیبرهکردن فضای مورد نظر در جدولهای تعبیهشده، نرمافزار ضرایب معادالت DLT را محاسبه و در مراحل بعدی با استفاده از این ضرایب، موقعیت هر مارکر را در فضای کالیبرهشده، بهصورت سهبعدی برآورد کرد.

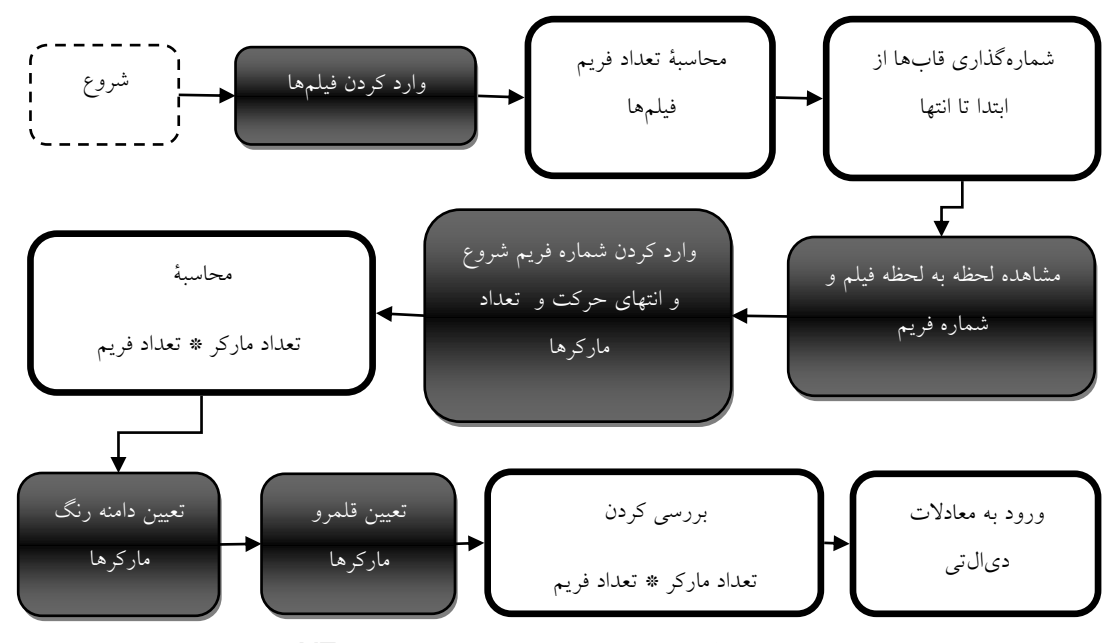

. نمودار فرایند پردازش تصویر در نرمافزار MT شکل 5

گفتنی است که نرمافزار MT از فایل۱هایی با پسوند AVI پشتیبانی میکند و دادههای بهدستآمده را میتواند روی فایلهایی با پسوند mat و xls ، که مربوط به نرمافزار Excel است، ذخیره کند.

**اعتباریابی و پایاییسنجی نرمافزار:** تشخیص موقعیت یک نقطۀ مشخص در فضا، محاسبۀ طول یک شیء در حرکتهای دوبعدی و سهبعدی و محاسبۀ کینماتیک (جابهجایی زاویهای)، در حرکات دوبعدی و سهبعدی، پنج پروتکل مختلف این تحقیق برای اعتباریابی نرمافزار MT بود که با دوربینهایی با سرعتهای متفاوت انجام گرفت. برای محاسبۀ طول و جابهجایی زاویهای در حرکات دوبعدی، از دستگاه دینامومتر (Biodex S3) استفاده شد که روایی و اعتبار بالایی دارد (۱۹، ۱۸). بدینترتیب، دستگاه روی حالت هم¤نش ٰ قرار گرفت و دو مارکر با فاصلۀ مشخص، به محور دینامومتر و انتهای بازوی آن نصب شد. سپس، از یک آزمودنی خواسته شد تا در سه نوبت پنج تکراری، دستگیره را با سرعتهای مختلف حرکت دهد. نوبت اول دوربین روی سرعت ،120 نوبت دوم روی سرعت 180 و نوبت سوم روی سرعت 200 فریم بر ثانیه تنظیم شد. در ادامه، از حرکت مارکرها بهصورت دوبعدی فیلم گرفته شد و میانگین فاصلۀ دو مارکر و جابهجایی زاویهای دستگیره در بازۀ زمان در تمام تکرارها با سرعتهای مختلفِ دینامومتر ایزوکینتیک و سرعتهای تصویربرداری متفاوت، بهوسیلۀ نرمافزار MT محاسبه شد و با دادههای حاصل از متر نواری، برای فاصلۀ دو مارکر و دادههای دستگاه دینامومتر آیزوکینتیک برای جابهجایی زاویهای، مقایسه شد (شکل ۴). گفتنی است که نرم|فزار MT این قابلیت را دارد که طول اشیا و جابهجایی زاویهای را در هر سرعتی بهدست آورد، بهشرط اینکه مارکرها در تصویر دیده شوند که الزمۀ آن، استفاده از دوربینهایی است که سرعتی متناسب با سرعت حرکت مورد نظر داشته باشند. برای اعتباریابیِ MT در حرکتهای سهبعدی، فضایی در محل آزمایش بهروش DLT کالیبره شد و تعداد چهار مارکر به مرکز توپ، قوزک خارجی مچ، کندیل خارجی زانو و برجستگی بزرگ رانِ یک نفر آزمودنی متصل شد. سپس از آزمودنی خواسته شد تا ششبار به توپ که در نقاط مختلف فضای کالیبره قرار گرفت و موقعیت آن در فضا بهصورت دستی محاسبه شد، شوت بزند. با توجه به سرعت باالی حرکت و امکان محو و کشیدهشدن مارکرها، دوربینها روی سرعت 200 فریم بر ثانیه ثابت شدند. در ادامه، طول ساق پا که حد فاصل دو مارکر مچ و زانو بود، با متر نواری محاسبه شد. جابهجایی زاویهای زانو در هر شش تکرار نیز بهصورت دستی و فریم به فریم در نرمافزار متلب محاسبه شد تا میانگین آن با نتایج حاصل از نرمافزار MT مقایسه شود. در ادامه، موقعیتهای اولیۀ مارکرِ متصل به توپ بهعنوان نقاطی ثابت، طول ساق و جابهجاییهای زاویهای مفصل زانو، در فاز روبهجلوی حرکت .) شوت، تا لحظۀ ضربه، بهوسیلۀ نرمافزار MT محاسبه شد )شکل 1

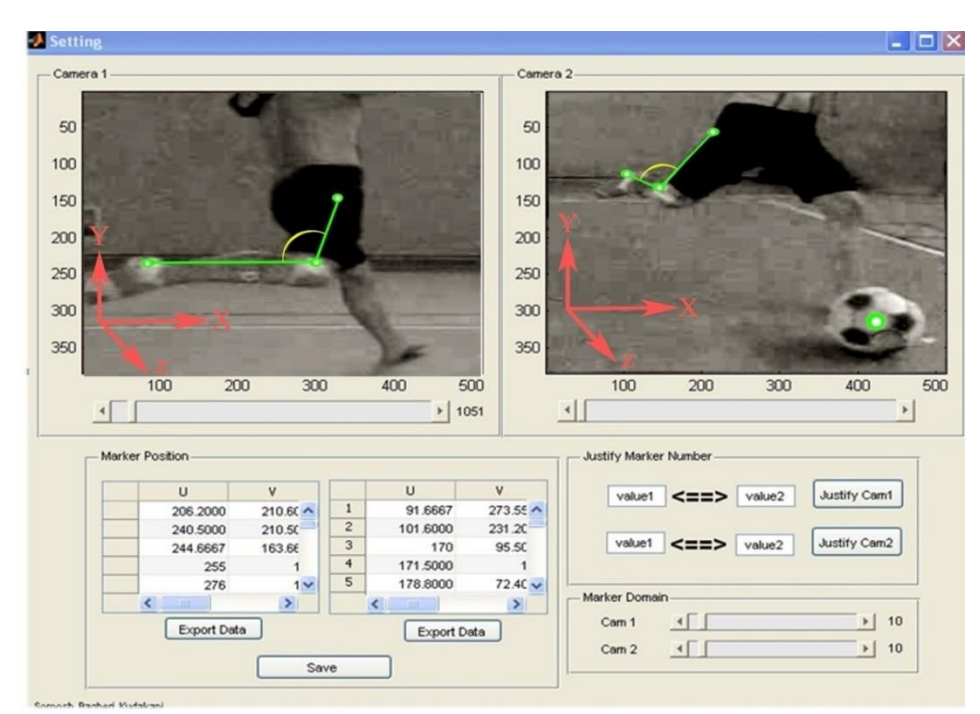

شکل ۴. شناسایی مار گرها در حین اجرای شوت فوتبال

**تحلیل استنباطی**: برای مقایسۀ جابهجایی زاویهای محاسبهشده بهوسیلۀ نرمافزار و جابهجایی زاویهای اندازهگیری شده با دینامومتر (Biodex S3)، ابتدا از آزمون کلموگراف اسمیرنوف برای بررسی هنجار بودن دادهها استفاده شد و سپس با توجه به هنجار نبودن دادهها، از آزمون غیرپارامتریک یومن ویتنی استفاده شد. همچنین، تغییرات و انحراف استاندارد طول بازوی دینامومتر در تحلیل دوبعدی، و طول ساق پا و موقعیت مارکر ثابت توپ در تحلیل سهبعدی محاسبه شد. برای تعیین روایی MT از ضریب همبستگی پیرسون و برای بررسی پایایی آن از ضریب همبستگی درونی 1 ICC استفاده شد.

#### **یافتهها**

اختالف جابهجایی زاویهایِ محاسبهشده از طریق نرمافزار MT، با دینامومتر ایزوکینتیک و روش محاسبۀ دستی در دو روند اعتباریابی دوبعدی و سهبعدی، در جدول ۱ نمایش داده شده است. همانطور که مشاهده میشود، هیچگونه اختالف معنیداری بین مقدار محاسبهشده با نرمافزار و دو روش دیگر مشاهده نشد.

 $\overline{\phantom{a}}$ 

| مقدار P                          | نم, ہ Z                        | ٰ یومن ویتنی  |                      |    |              | روش اعتباریابی    |
|----------------------------------|--------------------------------|---------------|----------------------|----|--------------|-------------------|
| $\cdot$ / $\wedge\uparrow\wedge$ | $-17.5$                        | <b>TTVVVV</b> | دينامومتر ايزوكينتيك | vs | نر مافزار MT | اعتباريابي دوبعدي |
| $.44\%$                          | $-\cdot/\cdot\,\forall\lambda$ | 141914        | روش محاسبهٔ دستی     | vs | نر مافزار MT | اعتباريابي سەبعدى |
| معنیداری در سطح<br>P < 0/05      |                                |               |                      |    |              |                   |

. بررسي اختالف بين جابهجایي زاویهاي محاسبهشده با دینامتر و نرمافزارِ طراحيشده جدول 1

شکل ۷، نمودار جابهجایی زاویهای – زمانِ روش اعتباریابی دوبعدی که به مقایسهٔ جابهجایی زاویهای محاسبهشده MT و مقدار استخراجشده از دستگاه دینامومتر ایزوکینتیک میپردازد و روش اعتباریابی سهبعدی که مقدار جابهجایی زاویهای مفصل زانو را در فاز قبل|ز ضربه به شوت، توسط MT و محاسبۀ دستی نشان می0هد.

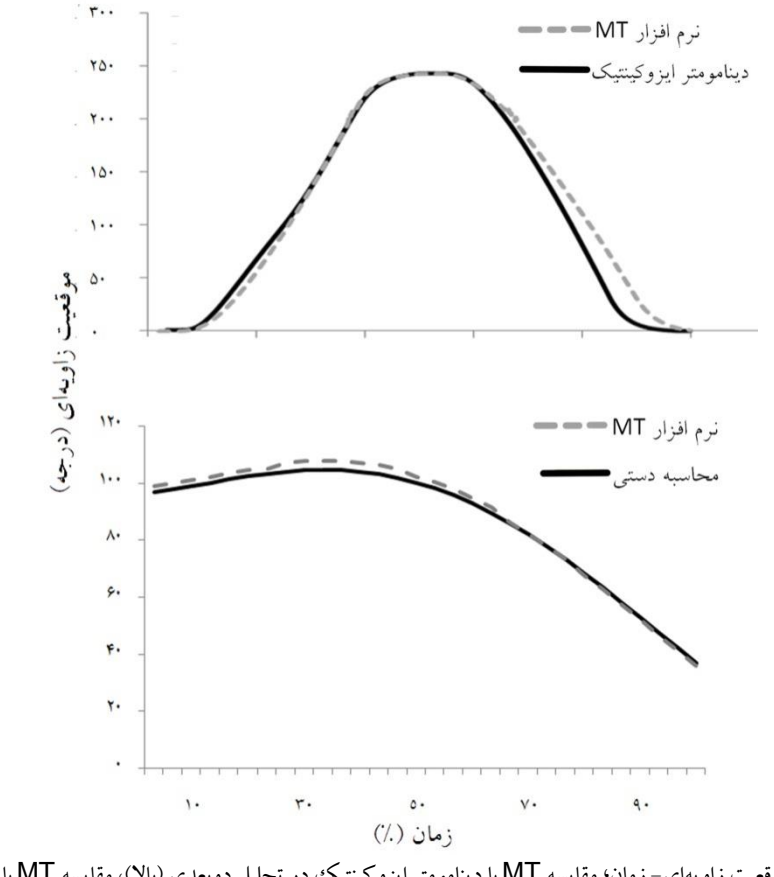

شکل۷. نمودار موقعيت زاويهاى– زمان؛ مقايسه MT با دينامومتر ايزوکينتيک در تحليل دوبعدى (بالا)، مقايسه MT با محاسبۀ دستى زاويۀ زانو در تحليل سەبعدى (پايين)

بررسی موقعیت یک مارکر ثابت و محاسبۀ طول یک شیء در حین حرکت در دو حالت دوبعدی و سهبعدی، آزمونهای دیگری بود که برای اعتباریابی نرم|فزار MT صورت گرفت. همانطورکه در جدول ۲ مشاهده میشود، حداکثر خطا در تعیین موقعیت مارکر ثابت، کمتر از ۶ میلیαتر و حداکثر خطا در تعیین اندازه طول بازوی دینامومتر برابر ۱/۱۲ سانتی¤تر بود.

| خطای استاندارد میانگین            | انحراف استاندارد(CM) | متغىر                        |                   |
|-----------------------------------|----------------------|------------------------------|-------------------|
| $\cdot$ / $\cdot$ \               | $\cdot$ /0۳          | مارکر ثابت نصب شده روی توپ   | اعتباريابي سەبعدى |
| $\cdot$ / $\cdot$ $\cdot$         | 1/17                 | طول بازوى دينامومتر حين حركت | اعتباريابي دوبعدي |
| $\cdot$ / $\cdot$ $\cdot$ $\cdot$ | $\cdot$ / $\cdot$ \  | طول ساق پا حين شوت فوتبال    | اعتباريابي سەبعدى |

جدول۲. انحراف استاندارد و خطاي استاندارد ميانگين در متغيرهاي اندازه گيري شده

در جدول ۳، نتایج بررسی همبستگی اسپیرمن برای تعیین روایی $\textsf{MT}$  و ضریب پایایی نرم|فزار گزارش شده است که نشاندهندۀ دقت کافی و اعتبار پذیرفتنی نرمافزار است.

جدول ۳. تعیین روایی و ضریب پایایی نرم\فزار

| <b>ICC</b>                          | ألفاي كرونباخ | P<br>مقدار                      |                     |                      |           |                | روش اعتباریابی    |
|-------------------------------------|---------------|---------------------------------|---------------------|----------------------|-----------|----------------|-------------------|
| $\cdot$ /9 $\vee$                   | .79A          | $\bullet$ / $\bullet$ $\bullet$ | $\cdot$ /9 $\wedge$ | دينامومتر ايزوكينتيك | VS        | МT<br>نرمافزار | اعتباريابي دوبعدى |
| .7994                               | .7997         | $+$ / $+$ +                     | $\cdot$ /9 $Vf$     | روش محاسبه دستی      | <b>VS</b> | МT<br>نرمافزار | اعتباريابي سهبعدى |
| معنیداری در سطح P≤0/05 <sub>ا</sub> |               |                                 |                     |                      |           |                |                   |

# **بحث**

هدف این مطالعه طراحی، ساخت، روایی و پایاییسنجی نرمافزار ثبت پارامترهای کینماتیکی )جابهجایی، سرعت و شتاب خطی و زاویهای) برای پردازش و تحلیل حرکات دوبعدی و سهبعدی بود. با وجود این که کمتر میتوان حرکتی از انسان را یافت که تنها در یک صفحه اجرا شود، در مطالعات بیشماری بهعلت وجود محدودیتهای مختلف، حرکات ورزشی بهصورت دوبعدی بررسی شدند. در این مطالعه، برای بررسی روایی و پایایی نرمافزار MT، از پنج پروتکل مختلف استفاده شد که دو مورد آن در فضای دوبعدی انجام شد. همانطور که از نتایج تحقیق برمیآید، اختالف بین پروتکلهای بررسیشده و نرمافزار، معنیدار نبود و یافتههای حاصل از روایی و پایاییسنجی نرمافزار MT نشاندهندۀ دقت مناسب این نرمافزار بود. گفتنی است که افزایش اختالف و کاهش همبستگی در تحلیل دوبعدی نسبت به تحلیل سهبعدی را میتوان ناشی از خطای کالیبراسیون دوبعدی دانست؛ زیرا درحالت دوبعدی، باید محور دوربین بر صفحۀ حرکت عمود باشد که کاری دشوار است و چون این خطا در تحلیل سهبعدی وجود نداشت، مشاهده شد که دقت نتایج حاصل از تحلیل سهبعدی بیشتر از تحلیل دوبعدی<br>است. با توجه به اینکه شرکتهای بزرگ ساخت دستگاههای تحلیل حرکت، مانند Vicon ،Motion Analysis و Qualisys روند ساخت، برنامهنویسی و بهطورکلی روش طراحی دستگاهها و نرمافزارهایشان را در اختیار

همگان قرار نمیدهند، نمیتوان مقایسۀ درستی بین نرمافزار حاضر، با نرمافزارهایی که از این دستگاههای پیشرفته پشتیبانی میکنند انجام داد. اما مقولهای را که میتوان دربارۀ آن بحث کرد، قابلیتهایی است که کاربران حین اجرا و استفاده از این نرمافزارها از آن بهره میبرند. بنابراین، در قسمت بحث و بررسی، ویژگیهای نرمافزار MT

با دیگر نرمافزارهای موجود، که با هدف اخذ پارامترهای بیومکانیکی ساخته و طراحی شدهاند، مقایسه میشود. مهمترین عاملی که محقق را ترغیب به ساخت و طراحی نرمافزار MT کرد، هزینۀ بسیار زیادِ استفاده از سیستمهای تحلیل حرکت بود. این سیستمها به این دلیل که بهصورت بستههای کامل نرمافزاری و سختافزاری ارائه میشوند، امکان خریداری جداگانه ندارند. همچنین، نرمافزارهای این شرکتها، بهصورت انحصاری و صرفاً برای سختافزارهای خودشان طراحی میشوند و عملکردشان به یکدیگر وابسته است؛ بنابراین، دستیابی به آنها برای بسیاری از محققان، بهخصوص در داخل کشور، سخت و همراه با هزینههای زیاد است. نرمافزار تحلیل حرکت MT برخالف سیستمهای پیشرفتۀ موجود، با هزینۀ بسیار اندکی ساخته شده است و به سختافزار خاصی نیز نیاز ندارد و این قابلیت را دارد که با انواع مختلف دوربینهای ویدیویی پیوند یابد و روی کامپیوترهای شخصی نصب شود و تحلیل کینماتیکی دقیقی ارائه کند. مسئلۀ دیگر، در استفاده از سیستمهای پیشرفتۀ تحلیل حرکت، نیاز به اختصاص فضای ثابت، دائمی و البته سرپوشیده است؛ زیرا اکثر این سیستمها روی دیوار یا سهپایه ثابت میشوند و حرکت آنها نیازمند فرایند کالیبراسیون است. از آن مهمتر، این سیستمها در محیط نوری تنظیمشده کار میکنند و امکان استفاده از آنها در فضای باز وجود ندارد. نرمافزار MT، چون با دوربینهای ویدیویی همراه میشود، حمل شدنی است و میتوان از آن در هر محیطی استفاده کرد و نیازمند فضایی ثابت در آزمایشگاه نیست. گفتنی است که بهکمک نرمافزار MT و دوربینهای ویدیویی، میتوان حرکت ورزشکاران را حین انجام مسابقۀ واقعی، بهصورت سهبعدی تحلیل کرد و این از مزایای مهم نرمافزار حاضر است؛ زیرا بارها مشاهده شده که ورزشکاران، نتوانستند عملکردی را که در میدان واقعیِ مسابقه از خود نشان دادهاند، در محیط آزمایشگاه نیز تکرار کنند. از دیگر مزایای نرمافزار MT، عدم نیاز آن به مارکرهای خاص، با جنس و رنگ مشخص است؛ زیرا با توجه به پنلی که در رابط کرافیکی آن طراحی شده است (شکل ۲، کادر زرد)، میتواند با هر مارکری، خود را تطبیق دهد و مختصات مارکر مورد نظر را در تصویر پیدا کند.

در سالهای اخیر نرمافزارهایی برای پشتیبانی از تصاویر ویدیویی ساخته شده است که از آن جمله میتوان کینووا،' کوئنتیک' و کوالیسیس" را نام برد. در این نرم|فزارها برای یافتن مختصات مارکرها، بایست بهصورت دستی و فریم به فریم روی مارکرها کلیک کرد، که عملی دشوار و بسیار وقتگیر است و معموالً برای تحلیل حرکات بهصورت دوبعدی بهکار میرود. البته برخی از این نرم|فزارها دارای حالت اتوماتیک هستند که نیازمند

 $\overline{\phantom{a}}$ 

<sup>1.</sup> Kinovea 2. Quintic 3. Qualisys

فیلمهایی با سرعت و کیفیت بسیار باال، برای شناسایی موقعیت مارکرها است که البته بازهم با خطاهایی همراه است و احتمال دارد تعدادی از مارکرها را نادیده بگیرد و فرایند تحلیل حرکت را با مشکل روبهرو کند. درمقابل، نرم|فزار MT بهکمک پنلهای تعیین قلمرو (شکل ۴، کادر قرمز) و رنگ مارکر (شکل ۲، کادر زرد)، قادر است مختصات مارکرهای تغییرشکل دادهشده که حاصل تصویربرداری با دوربینهای نهچندان سرعت باال و ارزانقیمت است، نیز محاسبه کند و بهصورت خودکار، تصاویر را فریم به فریم، جستوجو کند و پساز انجام فرایند DLT، موقعیت سهبعدی مارکرها و درنهایت کینماتیک حرکت را در زمان بسیار اندکی بهعنوان خروجی در دو صورت mat و xls ارائه دهد. ازآنجاییکه MT در نرمافزار متلب برنامهنویسی شده است، اطالعات خروجی آن بهراحتی در این نرمافزار تحلیل میشود. از آن جهت که کینماتیک حرکت معموالً با هدف محاسبۀ کینتیک مورد استفاده قرار میگیرد، ازجمله قابلیتهای نرمافزار MT، محاسبۀ کینتیک حرکت است که از روش دینامیک معکوس و بهکمک مدلسازی ریاضیاتی و بدون نیاز به اطالعات صفحۀ نیرو محاسبه میشود. قابلیتی که در دیگر نرمافزارهای تحلیل ویدیوی مشابه دیده نشده است. نسخۀ اولیۀ این نرمافزار (1.1version MT (از دو دوربین پشتیبانی میکند؛ اما در نسخههای بعدی، تعداد ورودیِ دوربینها افزایش خواهد یافت تا احتمال پنهانماندن مارکرها در حرکات پیچیده به حداقل برسد. همچنین، پنلی نیز برای ورودی اطالعات مربوط به صفحۀ نیرو بدان اضافه خواهد شد تا نیروها و گشتاورهای ایجادشده در مفاصل و اندامها با دقت بیشتری نسبت به فرایند مدلسازی ریاضیاتی محاسبه شود. بهبود و افزایش ابزار نرمافزار MT، جهت سهولت کار و ارتقای کارایی نرمافزار و همچنین پردازش تصاویر بهطور همزمان با اخذ تصاویر توسط دوربینها از دیگر اهداف آینده، جهت توسعۀ MT است.

# **نتیجهگیري**

درنهایت، باید گفت گسترش و ارتقای نرمافزارهایی مانند MT، با توجه به قابلیتهایی که دارد، میتواند محققان بیومکانیک ورزش را در استفاده از دوربینهای ویدیویی بهجای سیستمهای پیشرفتۀ تحلیل حرکت تشویق کند تا با هزینهای کمتر و دسترسی آسانتر، تحلیل بیومکانیکی خود را با همان کیفیت انجام دهند.

## **منابع**

- 1 . Yeasin, M., Chaudhuri, S. (2000). Development of an automated image processing system for kinematic analysis of human gait. Real-Time Imaging. 6(1): 55-67.
- 2 . Richards, J.G. (1999). The measurement of human motion: a comparison of commercially available systems. Human Movement Science. 18(5): 589 -602.
- 3 . Crosbie, J., Vachalathiti, R., Smith, R. (1997). Patterns of spinal motion during walking. Gait & Posture. 5(1): 6 -12.
- 4 . Winter, D.A. (2009). Biomechanics and motor control of human movement: John Wiley and Sons Inc. 45 -82.
- 5 . Roetenberg, D. (2006). Inertial and magnetic sensing of human motion. University of Twente. 19 -39.
- 6 . O'Donovan, K.J., Kamnik, R., O'Keeffe, D.T., Lyons, G.M. (2007). An inertial and magnetic sensor based technique for joint angle measurement. Journal of Biomechanics. 40(12): 2604-11.
- 7 . Zhu, R., Zhou, Z. (2004). A real-time articulated human motion tracking using tri-axis inertial/magnetic sensors package. Neural Systems and Rehabilitation Engineering, IEEE Transactions on. 12(2): 295 -302.
- 8 . Pellegrini, A., Tonino, P., Paladini, P., Cutti, A., Ceccarelli, F., Porcellini, G. (2013). Motion analysis assessment of alterations in the scapulo-humeral rhythm after throwing in baseball pitchers. Musculoskeletal Surgery. 97(1): 1-5.
- 9 . Ha, T.H., Saber -Sheikh, K., Moore, A.P., Jones, M.P. (2013). Measurement of lumbar spine range of movement and coupled motion using inertial sensors –A protocol validity study. Manual Therapy. 18(1): 87 -91.
- 10 . Olsen, E., Haubro Andersen, P., Pfau, T. (2012). Accuracy and precision of equine gait event detection during walking with limb and trunk mounted inertial sensors. Sensors. 12(6): 8145 -56.
- 11 . Chang, I., Huang, C.L. (2000). The model -based human body motion analysis system. Image and Vision Computing. 18(14): 1067 -83.
- 12 . Fua, P., Gruen, A., D Apuzzo, N., Plankers, R. (2002). Markerless full body shape and motion capture from video sequences. International Archives of Photogrammetry Remote Sensing and Spatial Information Sciences. 34(5): 256 -61.
- 13 . Molet, T., Boulic, R., Thalmann, D. (1996). A real time anatomical converter for human motion capture. In Computer Animation and Simulation. Springer Vienna. 79 -94.
- 14 . Mosqueda, T., James, M.A., Petuskey, K., Bagley, A., Abdala, E., Rab, G. (2004). Kinematic assessment of the upper extremity in brachial plexus birth palsy. Journal of Pediatric Orthopaedics. 24(6): 695 -9.
- 15 . Anderson, F.C., Goldberg, S.R., Pandy, M.G., Delp, S.L. (2004). Contributions of muscle forces and toe -off kinematics to peak knee flexion during the swing phase of normal gait: an induced position analysis. Journal of Biomechanics. 37(5): 731-7.
- 16 . Fleisig, G., Nicholls, R., Elliott, B., Escamilla, R. (2003). Tennis: Kinematics used by world class tennis players to produce high ‐velocity serves. Journal of Sports Biomechanics. 2(1): 51 -64.
- 17 . Abdel -Aziz, Y.I., Karara, H.M. (1971). Direct linear transformation from comparator co -ordinates into object space coordinates in close -range photogrammetry. In American Society of Photogrammetry Symposium on Close Range Photogrammetry. Falls Church.
- 18 . Drouin, J.M., Valovich -mcLeod, T.C., Shultz, S.J., Gansneder, B.M., Perrin, D.H. (2004). Reliability and validity of the Biodex system 3 pro isokinetic dynamometer velocity, torque and position measurements. European Journal of Applied Physiology. 91(1): 22 -9.
- 19 . Taylor, N.A., Sanders, R.H., Howick, E.I., Stanley, S.N. (1991). Static and dynamic assessment of the Biodex dynamometer. European Journal of Applied Physiology and Occupational Physiology. 62(3): 180 -8.